**สน.คอม 09** 

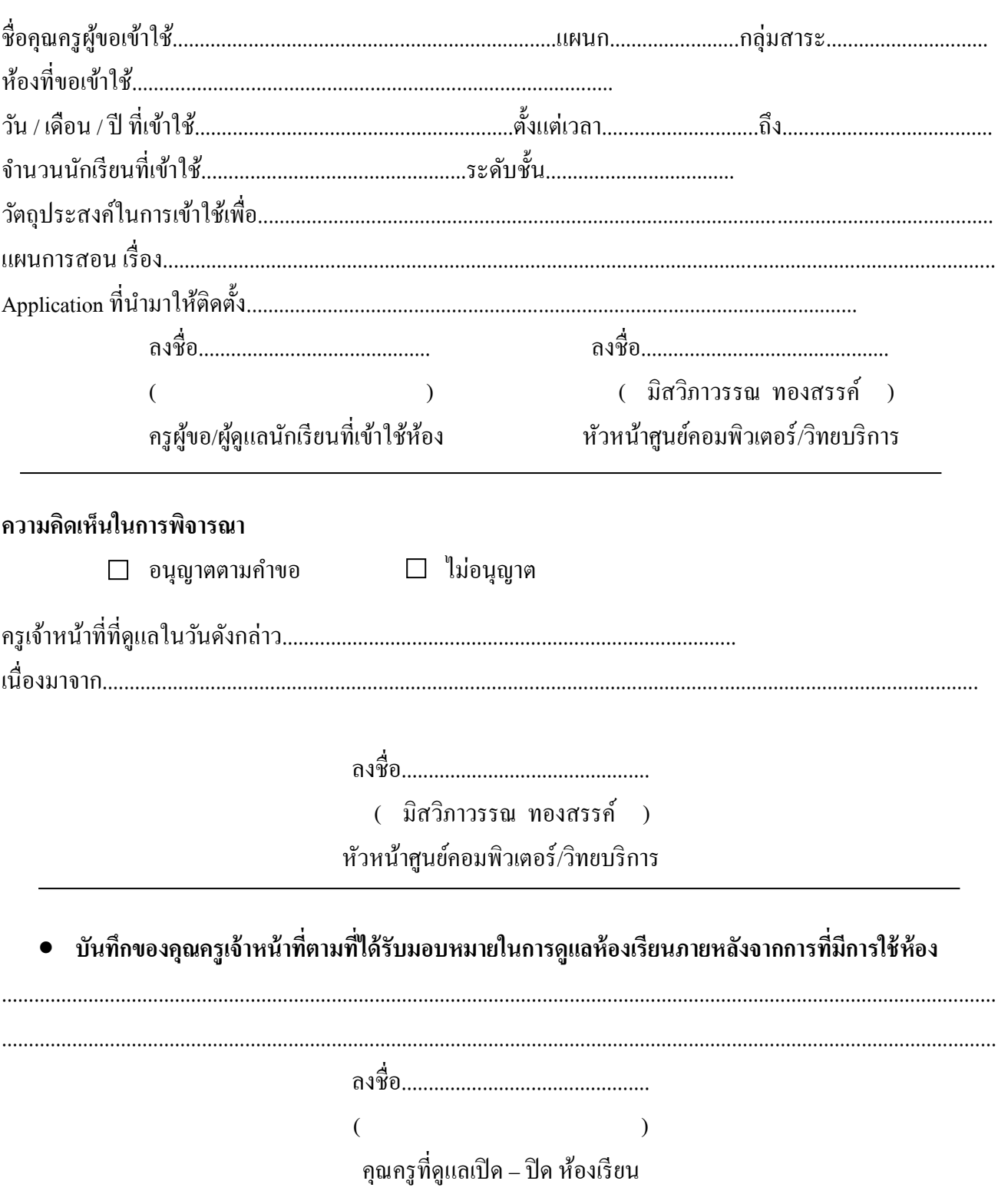

แบบบันทึกการแจ้งความจำนงขอเข้าใช้ห้อง iPad Lab

หมายเหตุ ก่อนที่จะนำนักเรียนเข้าห้อง iPad Lab ต้องมีการเขียนบันทึกลงในแบบฟอร์มและรอพิจารณา ้อนุญาตให้ใช้ห้องก่อน หลังจากนั้นให้นำแบบบันทึกการพิจารณามาด้วยทุกครั้งเพื่อการตรวจเช็คจากเจ้าหน้าที่ ภายหลังจากที่เข้าใช้งานแล้ว และให้คุณครูผู้ขอใช้ดูแลนักเรียนตลอดเวลาในการเข้าใช้งาน